## **R-B COMPONENTES**

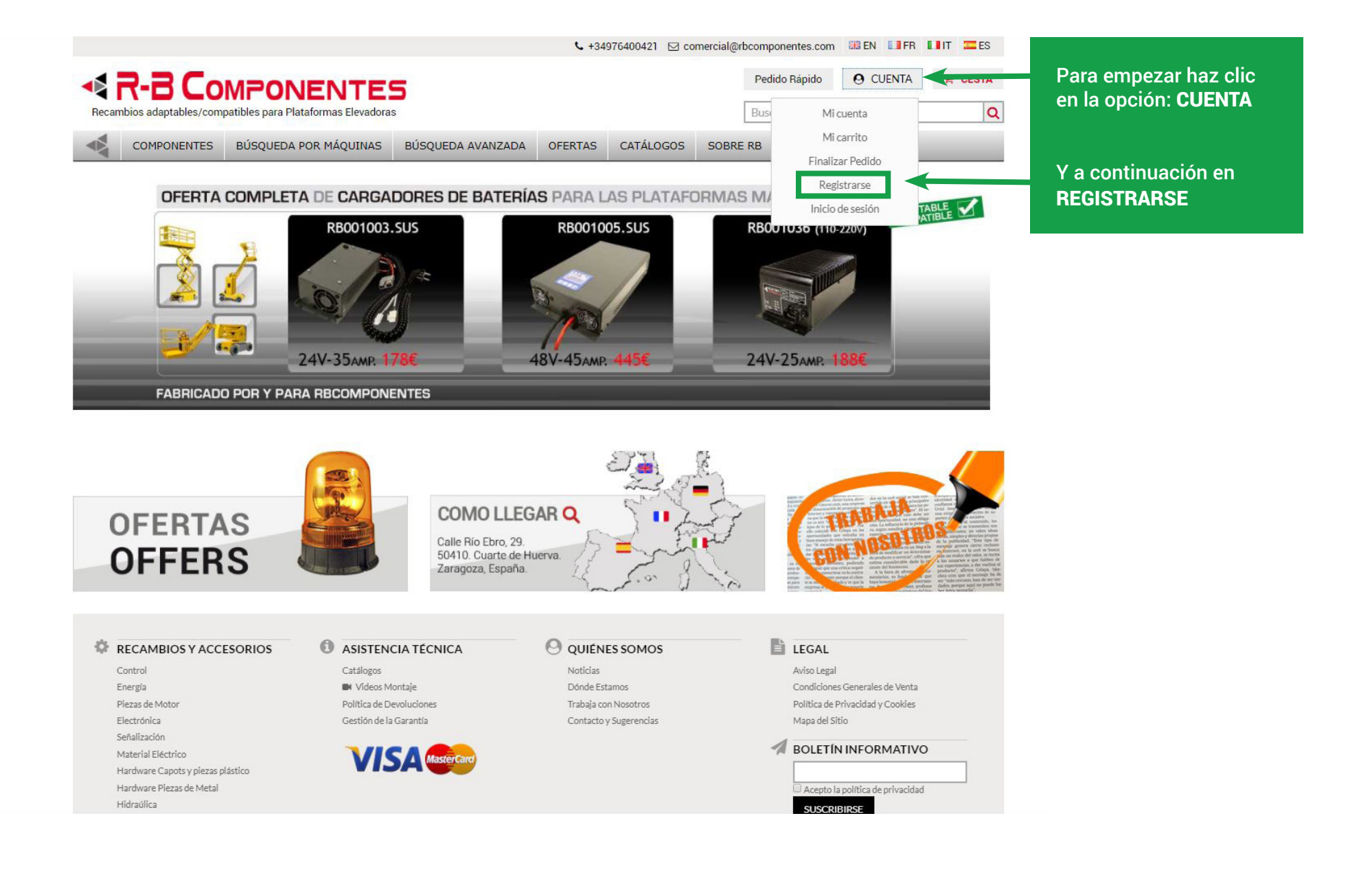

## **BR-B COMPONENTES**

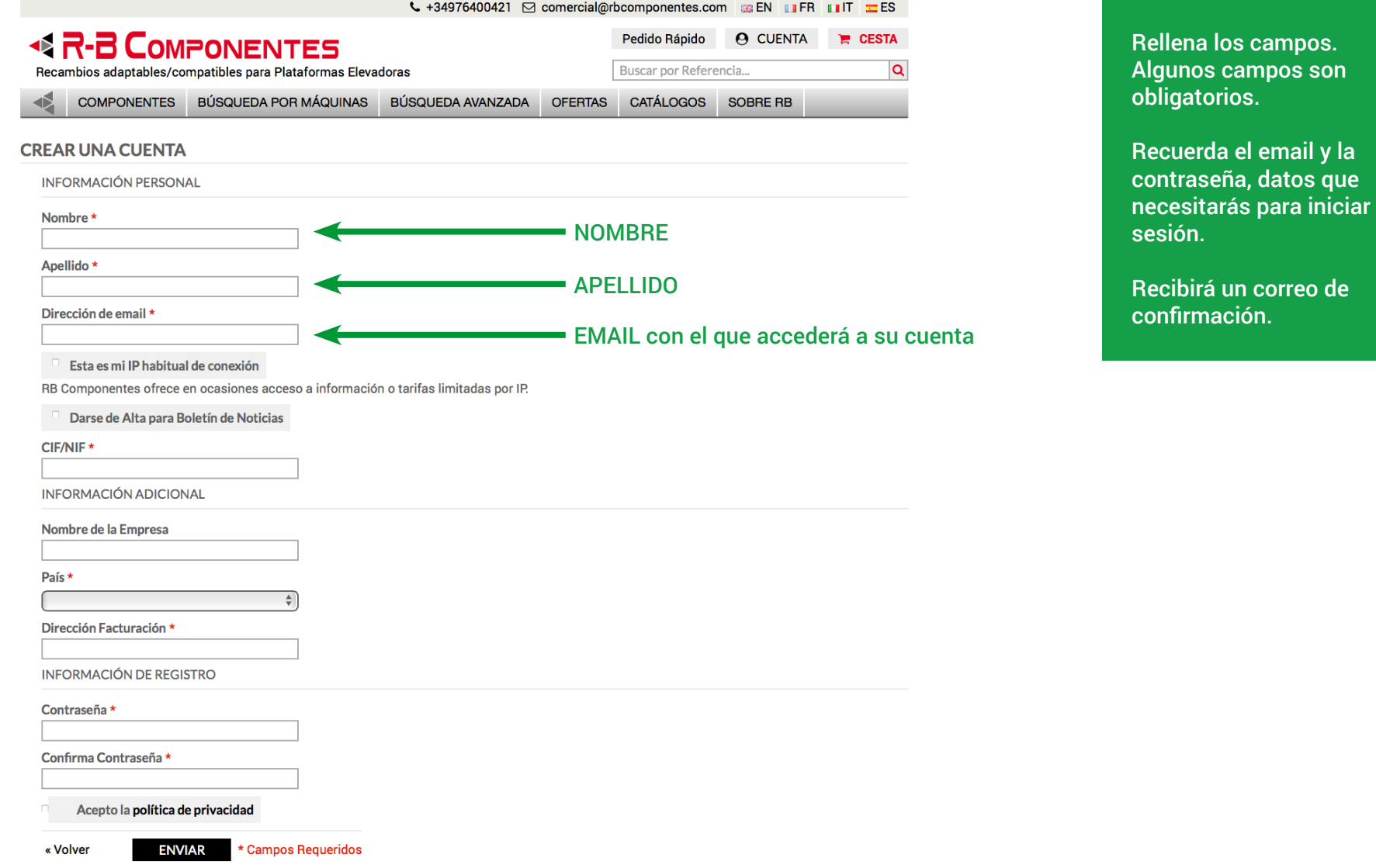

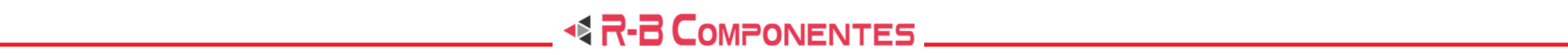

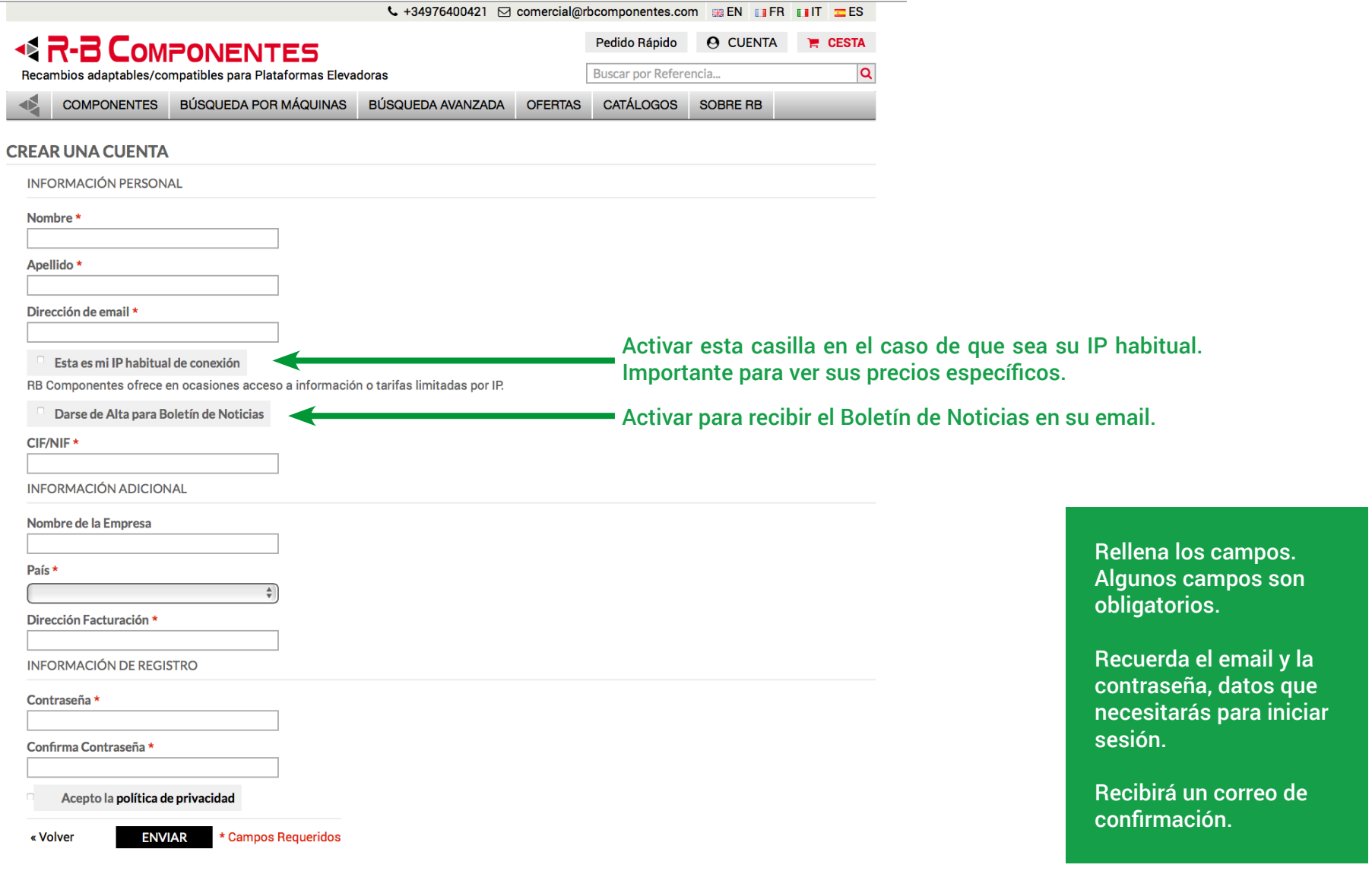

# 

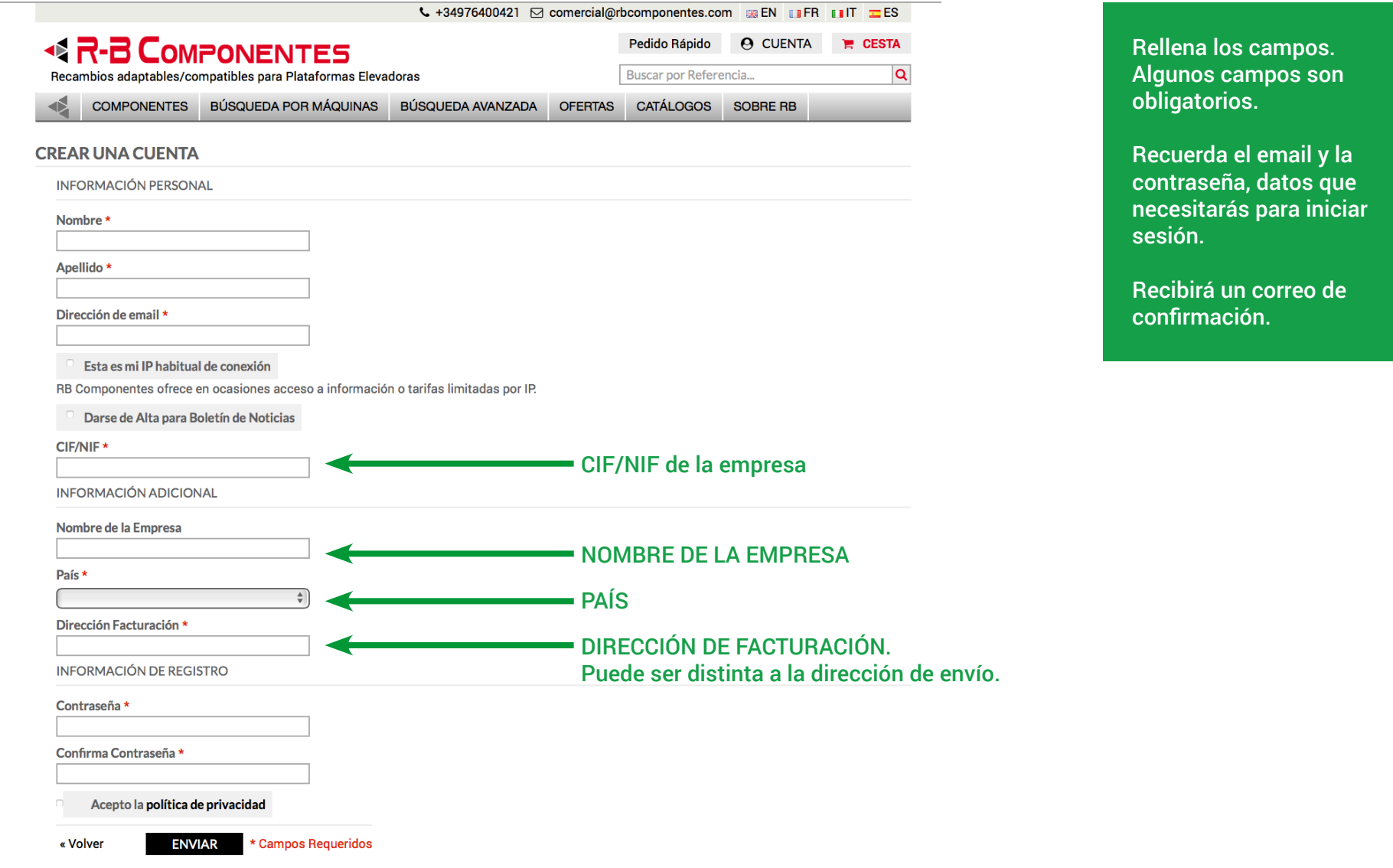

### **BR-B COMPONENTES**

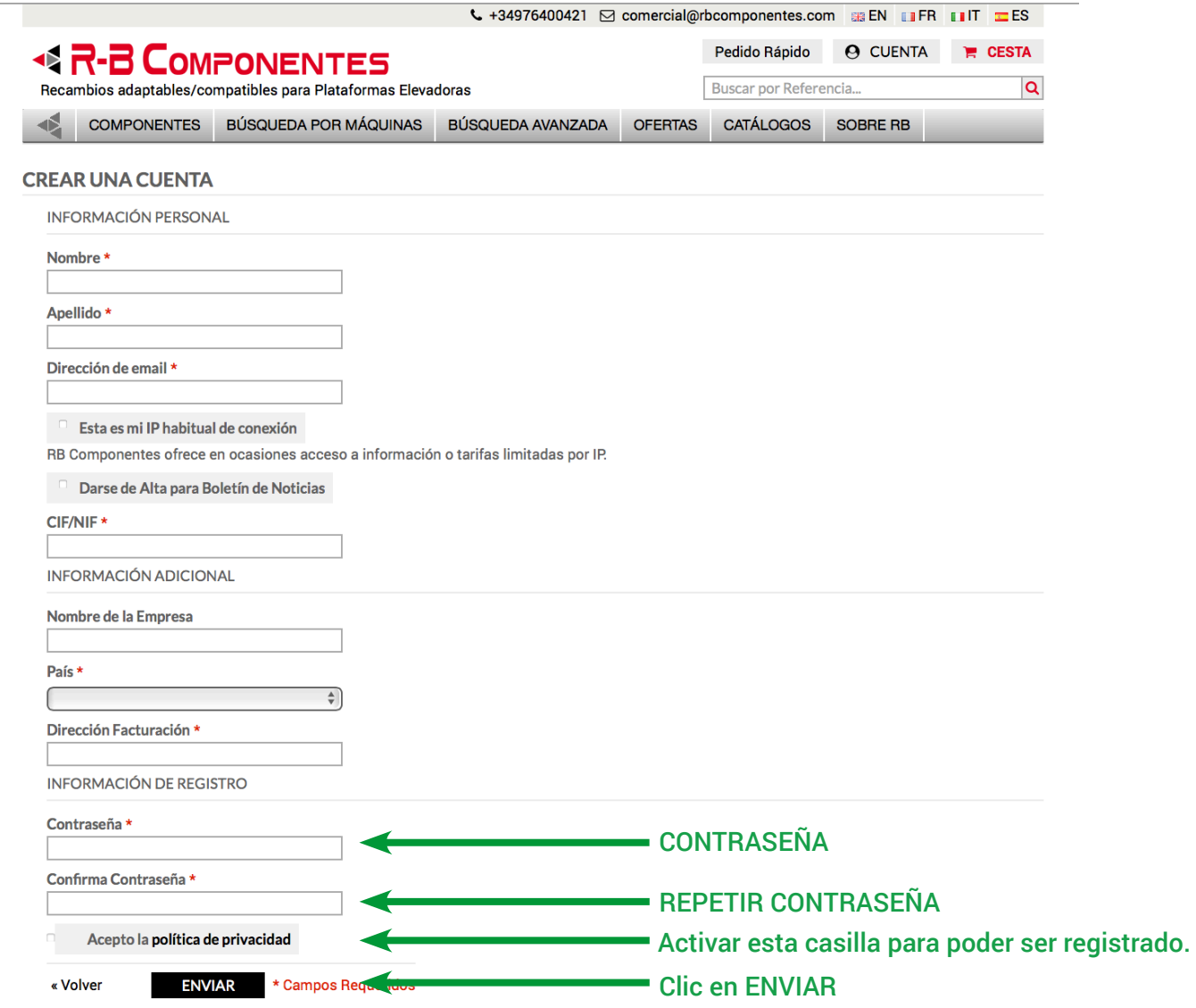

Rellena los campos. Algunos campos son obligatorios.

Recuerda el email y la contraseña, datos que necesitarás para iniciar sesión.

Recibirá un correo de confirmación.

### **BR-B COMPONENTES**

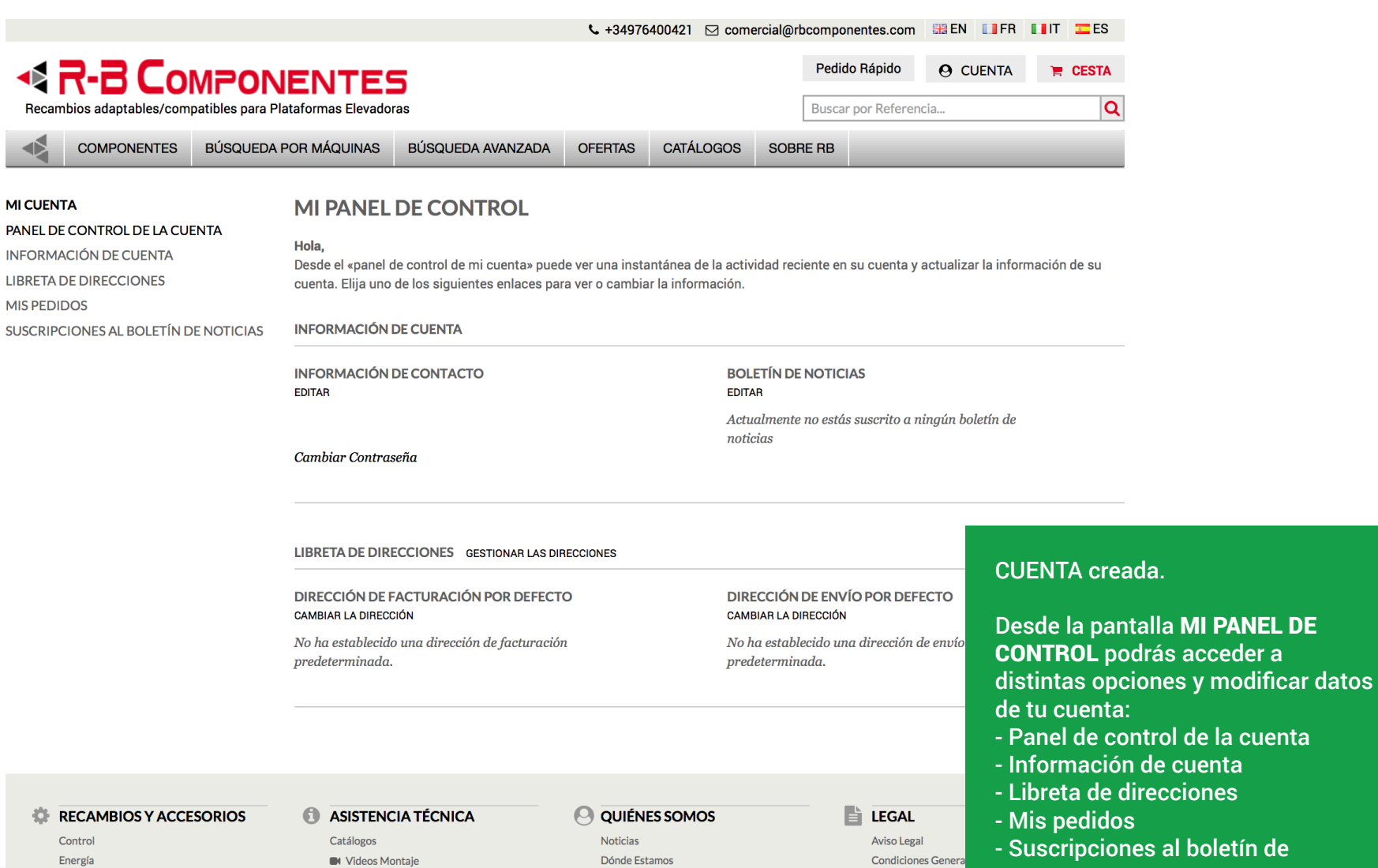

Trabaja con Nosotros

Contacto y Sugerencias

Piezas de Motor

Electrónica

Política de Devoluciones

Gestión de la Garantía

noticias

Política de Privacida

Mapa del Sitio